# **GRANDstack: Graphs ALL The Way Down**

William Lyon
@lyonwj
lyonwj.com

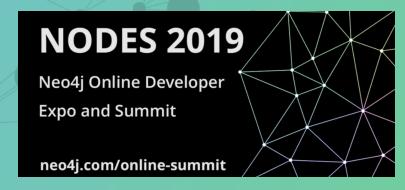

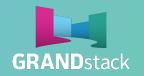

bit.ly/GRANDstack

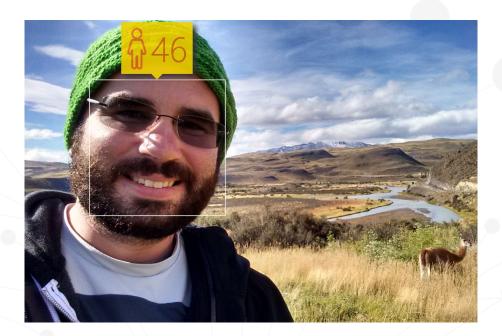

## William Lyon @lyonwj

Neo4j Labs Engineer

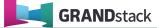

## **Agenda**

- What's a GRANDstack?
- Building a #NODES2019
   Recommendations App
- Hunger Games

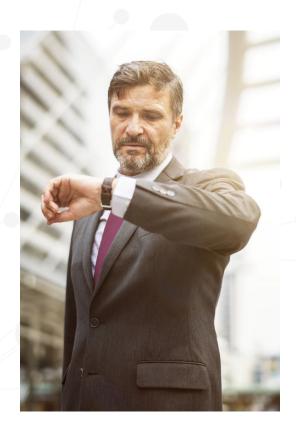

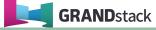

## Fullstack GraphQL with GRANDstack

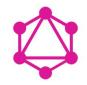

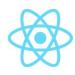

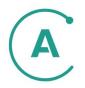

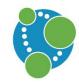

GraphQL

React

**Apollo** 

Neo4j Database

Fullstack framework for building applications

grandstack.io

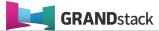

## What is GraphQL?

An API query language and runtime for building APIs

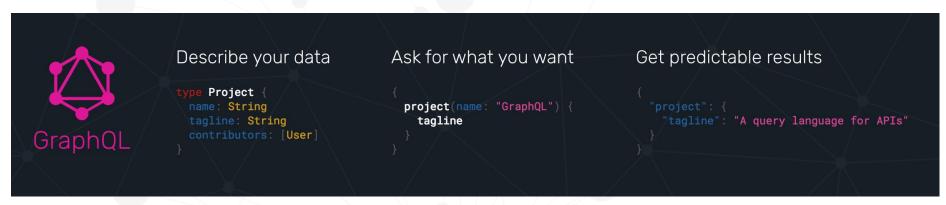

**GraphQL.org** 

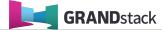

## "Your Application Data Is A Graph"

-- GraphQL

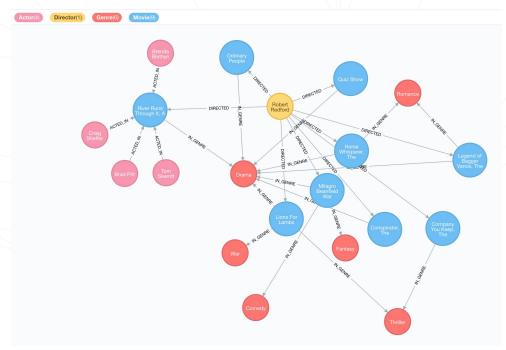

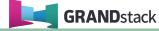

## **Expose A GraphQL API From Neo4j**

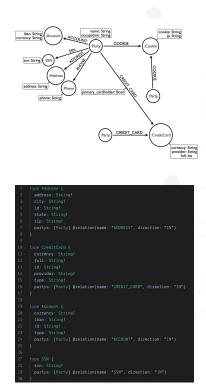

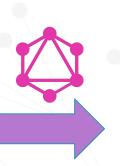

```
getSuspiciousParties(...): [Party]
                                                                                                                                                                  getFraudRing(...): [Party]
                                                                                                                                                                  getFraudCommunity(...): [Party]
                                                                                                                                                                  getAllCases(...): [Case]
                                                                                                                                                                  Address(...): [Address]
                                                                                                                                                                  CreditCard(...): [CreditCard]
                                                                                                                                                                  Account(...): [Account]
                                                                                                                                                                  SSN(...): [SSN]
                                                                                                                                                                  Phone(...): [Phone]
                                                                                                                                                                  Cookie(...): [Cookie]
                                                                                                                                                                  Party(...): [Party]
                                                                                                                                                                  Case(...): [Case]
                                                                                                                                                                  MUTATIONS
                                                                                                                                                                  CreateAddress(...): Address
                                                                                                                                                                  UpdateAddress(...): Address
                                                                                                                                                                  DeleteAddress(...): Address
DUERY VARIABLES HTTP HEADERS
```

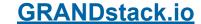

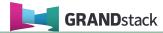

## Fullstack GraphQL with GRANDstack

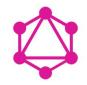

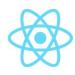

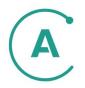

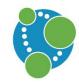

GraphQL

React

**Apollo** 

Neo4j Database

Fullstack framework for building applications

grandstack.io

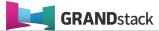

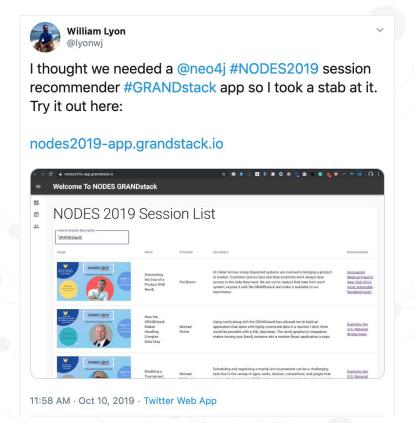

## nodes2019-app.grandstack.io

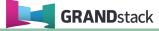

### **Evolution of Web Dev**

- Mid 1990s:
  - Static HTML
  - CGI and PHP
  - LAMP Stack
- ~2000s:
  - o **REST** APIs, JSON
  - jQuery
- ~2010s:
  - NoSQL
  - MEAN Stack
  - Meteor.js

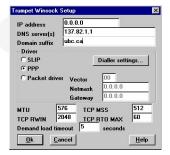

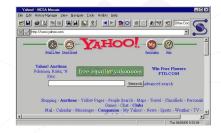

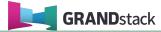

### **Evolution of Web Dev**

#### **2010s** to...

- React (open sourced in 2013)
  - Mental model of server side JS to client
  - Move from event listeners to declarative actions about state
  - Virtual DOM
- GraphQL (open sourced in 2015)
  - Efficient data fetching
  - Data type system describe and query your API as a g
- Graph databases
  - Intuitive graph datamodel
  - Native graph query performance
- Deployment, serverless, DX over Cloud services

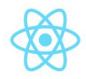

React

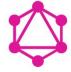

GraphQL

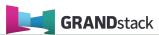

## "Your Application Data Is A Graph"

-- GraphQL

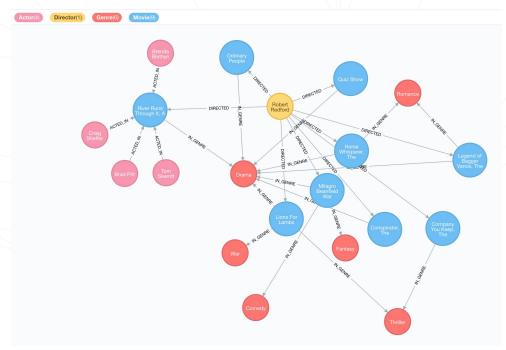

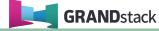

## **NODES Conference Graph**

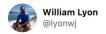

Planning your schedule for #NODES2019 tomorrow but can't make sense of these pesky tables?

Now you can query the NODES conference graph directly in @neo4j:

849a4698.databases.neo4j.io/browser/

Login with user: nodes

password: nodes

Be sure to register here: neo4j.com/online-summit/

849a4698.databases.neo4j.io/browser/

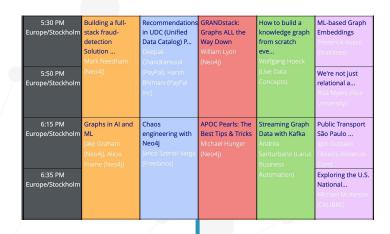

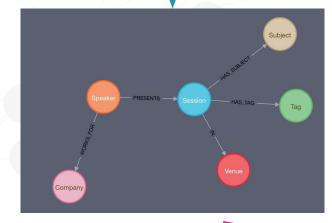

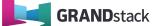

## **NODES Schedule GraphQL API**

```
q sessionQuery
                                                                                                                                                                Venue(...): [Venue]
                                                                                                                                                                Speaker(...): [Speaker]
                                                                                                                                                                Company(...): [Company]
                                                                                                                                                                Subject(...): [Subject]
                                                                                                                                                                Tag(...): [Tag]
                                                                                                                                                                Session(...): [Session]
                                                                                                                                                                MUTATIONS
                                                                                                                                                                CreateVenue(...): Venue
                                                                                                                                                                DeleteVenue(...): Venue
                                                                                                                                                                AddVenueSessions(...):
                                                                                                                                                                RemoveVenueSessions(...):
                                                                                                                                                                 RemoveVenueSessionsPayload
QUERY VARIABLES HTTP HEADERS
                                                                                                                                                                CreateSpeaker(...): Speaker
                                                                                                                                                                DeleteSpeaker(...): Speaker
                                                                                                                                                                AddSpeakerWorks for(...):
                                                                                                                                                                RemoveSpeakerWorks for(...):
```

nodes2019.grandstack.io

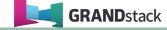

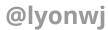

#### **GraphQL Type Definitions**

 Defined using GraphQL Schema Definition Language (SDL)

```
type Movie {
 year: Int
 plot: String
 poster: String
 imdbRating: Float
 genres: [Genre]
type Genre {
 movies: [Movie]
type Actor {
type Director {
 id: ID!
```

#### Introspection

- Schema can be queried
- Schema becomes API specification / documentation
- Tools like GraphiQL / GraphQL Playground

```
Actor(
   Q Search the schema ...
                                              name: String
                                              names: [String]
                                              orderBy: [_ActorOrdering]
                                              filter: ActorFilter
OUERIES
                                              _id: Long
                                              ids: [Long]
Movie(...): [Movie]
                                              first: Int
Genre(...): [Genre]
                                              offset: Int
                                           ): [Actor]
User(...): [User]
Actor(...): [Actor]
                                           TYPE DETAILS
Director(...): [Director]
                                           Actor-Node
MUTATIONS
                                           type Actor {
createMovie(...): String
                                              _id: Long
updateMovie(...): String
                                              name: String
deleteMovie(...): String
                                              actedIn(...): Movie
createGenre(...): String
updateGenre(...): String
                                           ARGUMENTS
deleteGenre(...): String
                                           name: String
createUser(...): String
                                           names: [String]
updateUser(...): String
                                           orderBy: [ ActorOrdering]
deleteUser(...): String
                                           filter: _ActorFilter
createActor(...): String
```

```
{
    Movie(title: "River Runs Through It, A") {
        title
        actors(first: 2) {
            name
        }
        genres {
            name
        }
        directors {
            name
            movies(first: 3) {
            title
        }
    }
}
```

GraphQL query

@lyonwj

```
Actor
   Q Search the schema ...
                                             name: String
                                             names: [String]
                                             orderBy: [_ActorOrdering]
                                             filter: _ActorFilter
OUERIES
                                             _id: Long
                                             _ids: [Long]
Movie(...): [Movie]
                                             first: Int
Genre(...): [Genre]
                                             offset: Int
                                           ): [Actor]
User(...): [User]
Actor(...): [Actor]
                                           TYPE DETAILS
Director(...): [Director]
                                           Actor-Node
MUTATIONS
                                           type Actor {
createMovie(...): String
                                             _id: Long
updateMovie(...): String
                                             name: String
deleteMovie(...): String
                                             actedIn(...): Movie
createGenre(...): String
updateGenre(...): String
                                           ARGUMENTS
deleteGenre(...): String
                                           name: String
createUser(...): String
                                           names: [String]
updateUser(...): String
                                           orderBy: [ ActorOrdering]
deleteUser(...): String
                                           filter: _ActorFilter
createActor(...): String
```

```
Movie(title: "River Runs Through It, A") {
  title
 actors(first: 2) {
                                        Operation name and
   name
                                        arguments
 genres {
   name
 directors {
   name
   movies(first: 3) {
     title
```

```
Movie(title: "River Runs Through It, A") {
    title
    actors(first: 2) {
      name
    genres {
                                            Selection set
      name
    directors {
      name
      movies(first: 3) {
        title
```

```
Movie(title: "River Runs Through It, A") {
   title
   actors(first: 2) {
      name
   }
   genres {
      name
   }
   directors {
      name
      movies(first: 3) {
      title
      }
   }
}
```

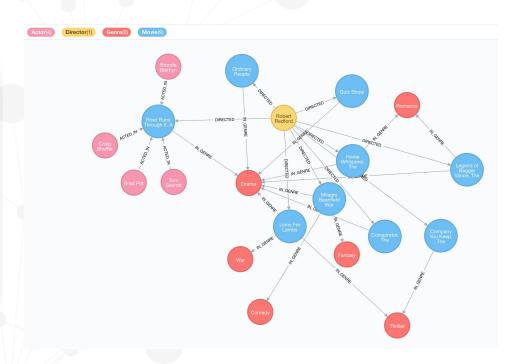

GraphQL query

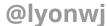

```
. . .
  Movie(title: "River Runs Through It, A") {
    actors(first: 2) {
    genres {
    directors {
      movies(first: 3) {
```

```
"actors": [
                                                                                "name": " Tom Skerritt"
                                                                                "name": " Brad Pitt"
                                                                            "genres": [
                                                                               "name": "Drama"
                                                                              "name": "Robert Redford",
                                                                                  "title": "Lions For Lambs"
                                                                                 "title": "Company You Keep, The"
GraphQL query
                                                                                  GraphQL response
```

"Movie": [

"title": "River Runs Through It, A",

## What is GraphQL?

- 1) GraphQL is an **API query language**, not a database query language.
- 2) Limited expressivity (no projections, no aggregations, etc).

3) While GraphQL exposes your application data as a graph, it's **not (just) for graph databases** 

## **GraphQL Advantages**

- Overfetching
  - Less data over the wire
- Underfetching
  - Single round trip
- GraphQL Specification
- "Graphs All The Way Down"
  - Relationships vs Resources
  - Unify disparate systems (microservices)
- Simplify data fetching
  - Component based data interactions

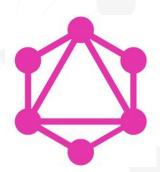

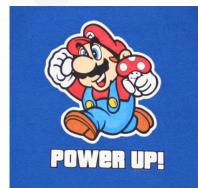

## **GraphQL Challenges**

- Some well understood practices from REST don't apply
  - HTTP status codes
  - Errors
  - Caching
- Exposing arbitrary complexity to client
  - Performance considerations
- n+1 query problem
- Query costing / rate limiting

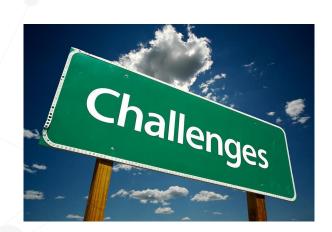

### **REST In Practice - R.I.P.?**

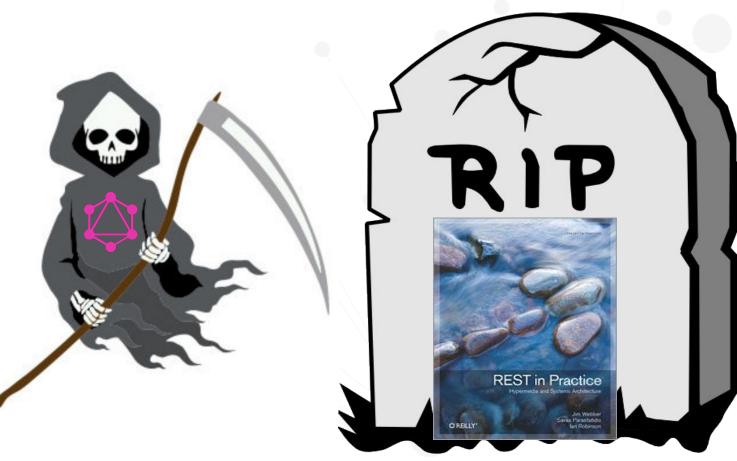

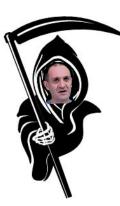

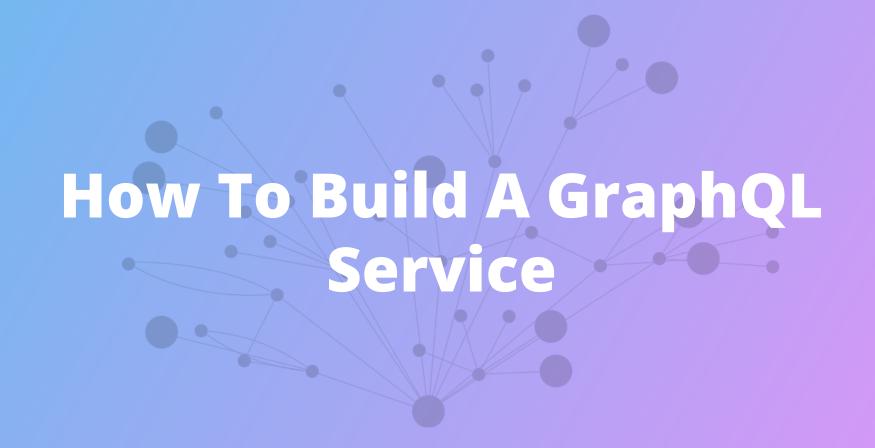

## Start With A GraphQL Schema

```
type CommunityBlog {
 title: String
 url: String
 author: DiscourseUser
type DiscourseUser {
 avatar: String
type Query {
 topCommunityBlogsAndContent(first: Int = 10): [CommunityBlog]
```

## **GraphQL Resolvers**

Functions that define how to "resolve" data for GraphQL request

```
const resolvers = {
   Query: {
      topCommunityBlogsAndContent: (object, params, context) => {
            // TODO: check auth headers from context
            // TODO: query the database
            // TODO: validate / format response
            // TODO: return results
      }
    }
};
```

## Resolvers

```
const resolvers = {
 Query: {
    topCommunityBlogsAndContent: (_, params, context) => {
      let session = context.driver.session();
     const baseUrl = 'https://community.neo4j.com/';
     return session.run(cypherQuery, params)
      .then( result => {
       const resData = result.records.map(record => {
          const user = record.get("u").properties,
               topic = record.get("topic").properties;
         return {
            title: topic.title,
            url: baseUrl + "t/" + topic.slug,
              name: user.name,
              screenName: user.screenName,
              avatar: getAvatarUrl(user.avatarTemplate)
       return resData;
     })
      .catch(error => {
        console.log(error);
      .finally( ()=> {
        session.close();
     })
 };
```

### **Common Problems With This Approach**

- 1) Schema Duplication
- 2) Mapping / translation layer from graph  $\longleftrightarrow$  (???)
- 3) Boilerplate code
- 4) n+1 query problem

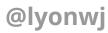

## GraphQL "Engines"

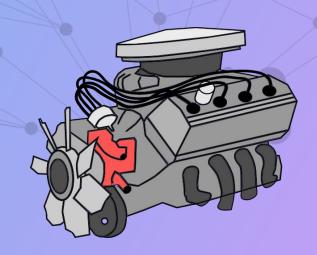

## **GraphQL "Engines" Overview**

Tools for auto-generating GraphQL schema, generating database queries from GraphQL requests

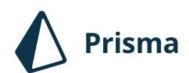

prisma.io

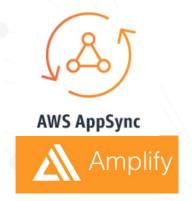

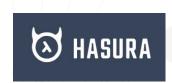

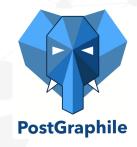

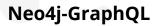

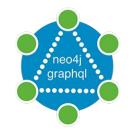

grandstack.io

aws.amazon.com/appsync

hasura.io

graphile.org

@Iyonwi

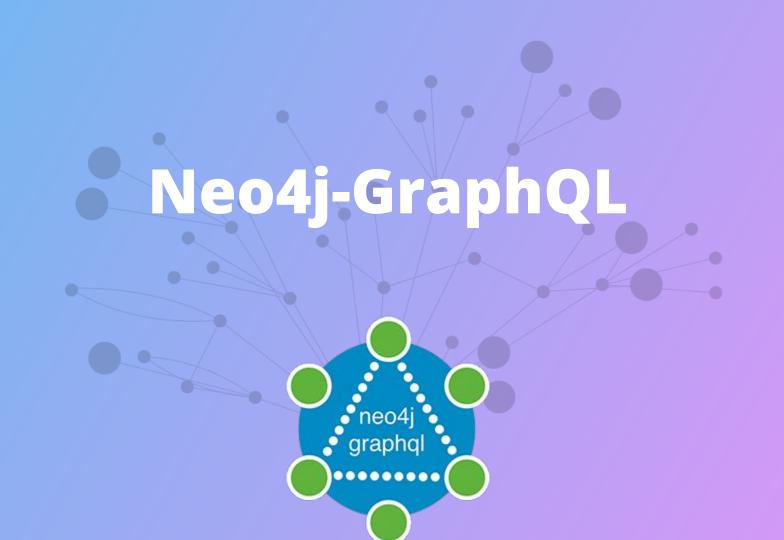

## Goals for Neo4j-GraphQL Integration

- GraphQL First Development
  - GraphQL schema drives the database data model
- Generate Cypher from GraphQL
  - Single query / single round trip to database
- Generate GraphQL CRUD API from type definitions
- Auto-generated resolvers (no boilerplate!)
- Extend GraphQL functionality with Cypher
  - @cypher schema directive

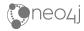

## **GraphQL First Development**

```
• • •
type Movie {
type Genre {
type Actor {
type Director {
```

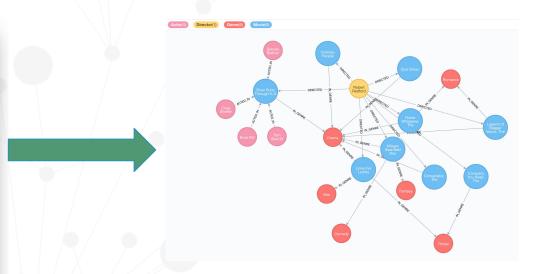

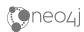

### **Auto-generate GraphQL CRUD API**

Query & Mutation types

Entry point for each type

Ordering
Pagination
Complex Filter
DateTime types

```
"title": "Pride and Prejudice and Zombies".
                                                                         "plot": "Five sisters in 19th century England must
     genres_some: { name: "Comedy" } }
                                                                 from a growing population of zombies.",
                                                                 living girl from an attack, the two form a relationship that
orderBy: [year_desc, title_asc]
                                                                         "title": "Dead Snow (Død snø)".
                                                                         "plot": "A ski vacation turns horrific for a group of
                                                                 medical students, as they find themselves confronted by an
```

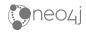

### **Generate Cypher From GraphQL**

```
Movie(title: "River Runs Through It, A") {
    title
    actors(first: 2) {
        name
    }
    genres {
        name
    }
    directors {
        name
        movies(first: 3) {
        title
        }
    }
}
```

```
1 MATCH (a:Actor)-[:ACTED_IN]->(m:Movie)-[:IN_GENRE]->(g:Genre)
```

- 2 WHERE m.title CONTAINS "River Runs Through It"
- 3 MATCH (m)<-[:DIRECTED]-(d:Director)-[:DIRECTED]->(o:Movie)
- 4 RETURN \*

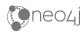

### **Extend GraphQL w/ Cypher**

@cypher GraphQL schema directive

grandstack.io/docs/neo4j-graphql-js.html#cypher-directive

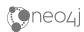

#### neo4j-graphql-js

2.7.2 • Public • Published a month ago

codecov 96%

Readme 6 Dependencies 3 Dependents 60 Versions

#### neo4j-graphql.js

A GraphQL to Cypher query execution layer for Neo4j and JavaScript GraphQL implementations.

Docs GRANDstack.io

npm package 2.7.2

Read the docs

circleci passing

Read the changelog

neo4j-graphql-js is in active development. There are rough edges and APIs may change. Please file issues for any bugs that you find or feature requests.

#### Installation and usage

Install

npm install --save neo4j-graphql-js

#### install

> npm i neo4j-graphql-js

1,420

version

2.7.2

Apache-2.0

license

open issues

pull requests

115

6

homepage

repository

github.com

github

last publish

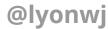

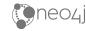

# neo4j-graphql-js

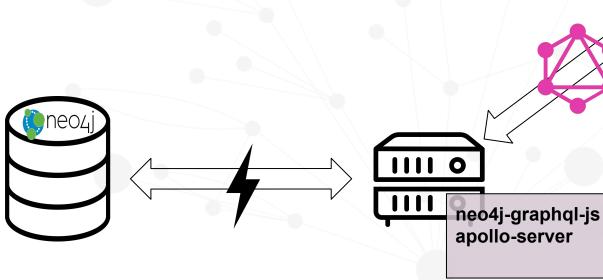

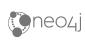

@lyonwj

#### Demo

# GRANDstack starter project

grandstack.io

```
type User {
 name: String
 friends: [User] @relation(name: "FRIENDS", direction: "BOTH")
 reviews: [Review] @relation(name: "WROTE", direction: "OUT")
 avgStars: Float @cypher(statement: "MATCH (this)-[:WROTE]→(r:Review) RETURN toFloat(avg(r.stars))")
 numReviews: Int @cypher(statement: "MATCH (this)-[:WROTE]→(r:Review) RETURN COUNT(r)")
type Business {
 name: String
 address: String
 reviews: [Review] @relation(name: "REVIEWS", direction: "IN")
 categories: [Category] @relation(name: "IN_CATEGORY", direction: "OUT")
type Review {
 business: Business @relation(name: "REVIEWS", direction: "OUT")
 user: User @relation(name: "WROTE", direction: "IN")
type Category {
 name: ID!
 businesses: [Business] @relation(name: "IN CATEGORY", direction: "IN")
```

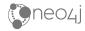

### **GRANDstack.io**

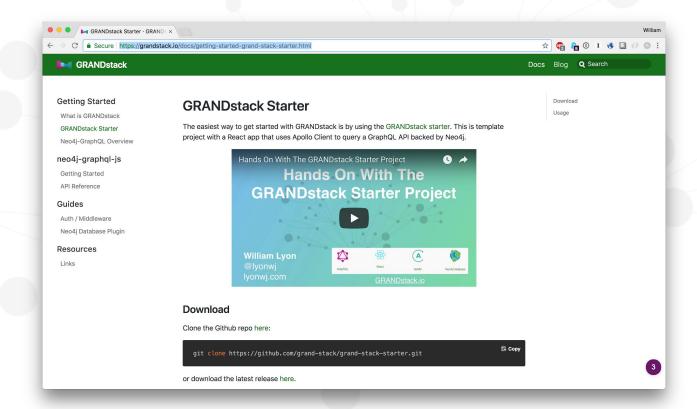

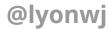

# **GraphQL** "Engines"

- Declarative database integrations for GraphQL
- GraphQL type definitions define database model
- Provision CRUD GraphQL API
  - Auto-generated GraphQL API
  - Schema enrichments
- Generate database queries
  - auto-generated resolvers
  - reduce boilerplate

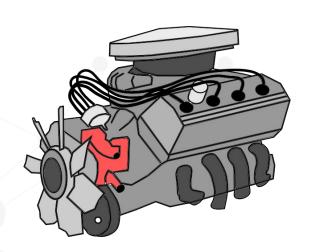

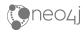

# How Do GraphQL Engines Generate Database Queries From GraphQL Requests?

resolveInfo resolver argument

- GraphQL query AST
- GraphQL schema
- Selection set
- Variables
- ...

```
1 export type GraphQLResolveInfo = {
2   fieldName: string;
3   fieldNodes: Array<FieldNode>;
4   returnType: GraphQLOutputType;
5   parentType: GraphQLCompositeType;
6   path: ResponsePath;
7   schema: GraphQLSchema;
8   fragments: { [fragmentName: string]: FragmentDefinitionNode };
9   rootValue: mixed;
10   operation: OperationDefinitionNode;
11   variableValues: { [variableName: string]: mixed };
12 };
```

# Use code "SPEAKERFRIEND" for a 15% discount!!!

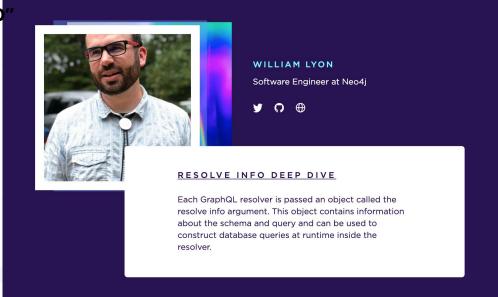

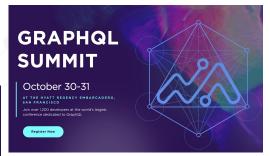

# summit.graphql.com

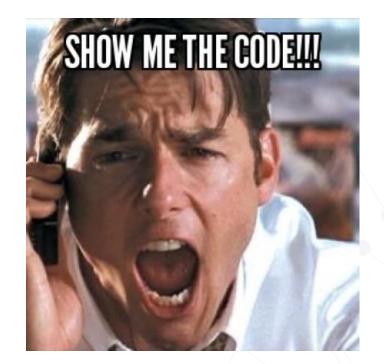

github.com/johnymontana/NODES2019-GRANDstack

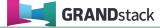

### **GRANDstack Starter Project**

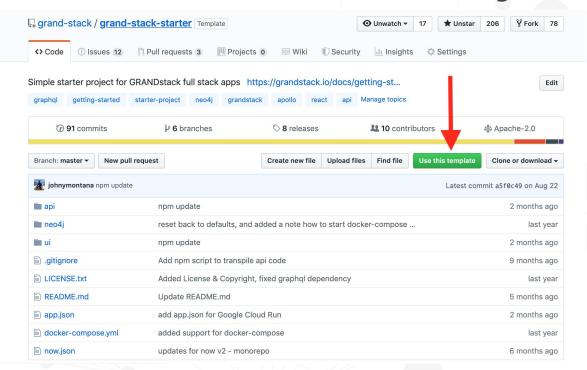

github.com/grand-stack/grand-stack-starter

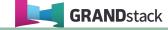

## **GRANDstack Starter Project**

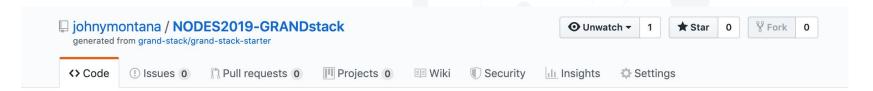

#### Generating your repository...

It should only take a few seconds.

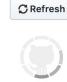

github.com/grand-stack/grand-stack-starter

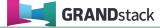

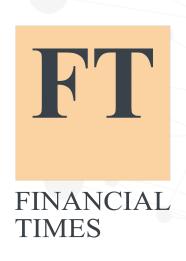

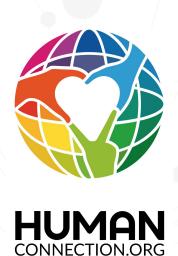

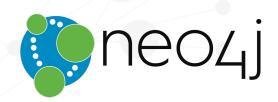

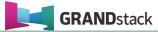

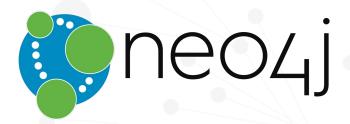

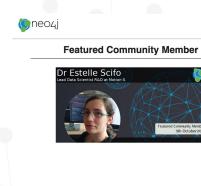

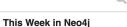

#### 5th Oct 2019

- · NODES 2019 Preview: Everything Else
- Aleph Data Processing Toolkit, String to Date with APOC. ETL ready for Cloud
- · Learn Japanese characters using Neo4j
- Building a Chat Bot in Neo4j: Part 2
- Streams and Tables and Graphs, oh my!

See More >

#### **Popular Community Content Popular Community Projects New Certified Developers!** When graph modeling, when to use a Halin v0.11 is now Caojingwei available! (The Trivium property, a label, and a separate node? Tomtrezb2003 Building A Photo-Based Personalized Recommendations Application Football exporation with Aishwarya Bhand Custom analyzer for fulltext search in Codex: an atlas of relations Aishwarya Bhand Scale up your D3 graph visualisation neode WebGL & Canvas with PIXI.js Azocankara

community.neo4j.com

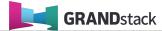

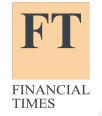

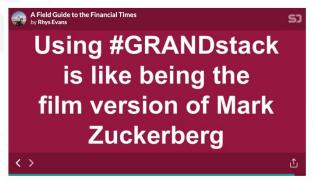

A slide from Rhys Evans's talk "A Field Guide To The Financial Times"

speakerdeck.com/wheresrhys/a-field-quide-to-the-financial-times

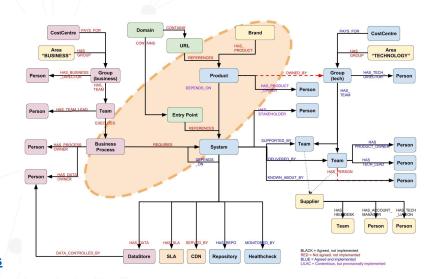

medium.com/ft-product-technology/ready-steady-crash-eeae63e89a77

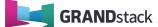

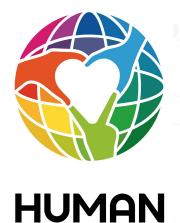

CONNECTION ORG

#### [Online Meetup] Using Neo4j and GraphQL to build Human Connection 🌶

■ Community Content & Blogs

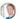

roschaefer

1 / Jun 20

#### Using Neo4j and GraphQL to build Human Connection

Human Connection is a nonprofit social, action and knowledge network that connects information to action and promotes positive local and global change in all areas of life.

In this session for Neo4j Online Meetup 1, Greg and Robert will show us how they used Neo4j and GraphQL as part of their technology stack.

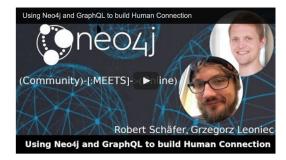

community.neo4j.com/t/online-meetup-using-neo4j-and-graphql-to-build-human-connection/8213

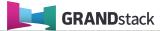

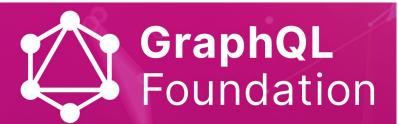

An open and neutral home for the GraphQL community to enable widespread adoption and help accelerate development and the surrounding ecosystem

# Neo4j Joins GraphQL Foundation as a Founding Member

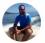

William Lyon, Developer Relations Engineer
Mar 12 · 4 mins read

"Neo4j is pleased to support GraphQL, due to its unique ability to enable frontend developers, API developers and data architects to all work with the same graph-based data model. Our GraphQL integration and GRANDstack have already helped thousands of developers build graph applications with Neo4j, thanks to the huge developer productivity gain of GraphQL and the graph thinking mindset it brings for both developers and API consumers. The GraphQL Foundation is an important step to cement today's most relevant standard for building APIs and we're honored to join as founding members to help steward GraphQL as the ecosystem continues to evolve."

— Emil Eifrem, CEO and Co-Founder, Neo4j

# foundation.graphql.org

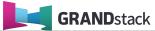

### **GRANDstack Talks In #NODES2019**

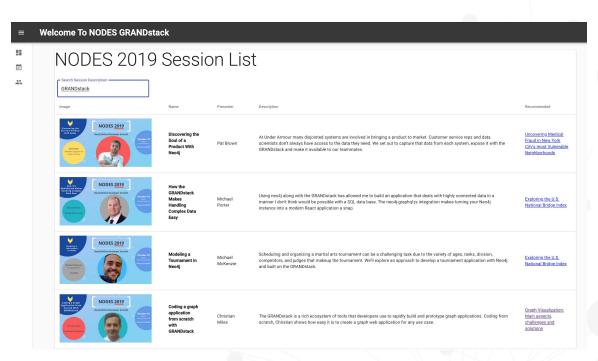

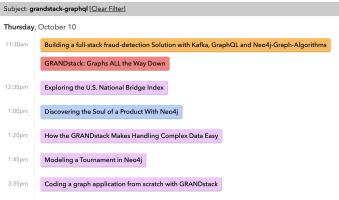

nodes2019-app.grandstack.io

neo4j.com/online-summit

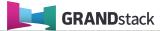

Use code "SPEAKERFRIEND" for a 15% discount!!!

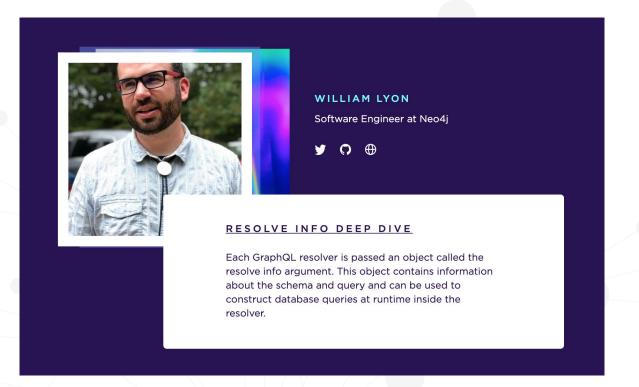

### summit.graphql.com

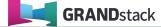

@lyonwj GRANDstack.io

# **GRANDstack.io/survey**

GRANDstack Docs Blog Q Search

#### **GRANDstack Survey**

Help drive the direction of GRANDstack by giving us your feedback in this short form.

| GRANDstack Survey                                                                                                    |
|----------------------------------------------------------------------------------------------------|
| Please take a few minutes to let us know how you are using the Neo4j GraphQL integrations and<br>GRANDstack and what is and is not working for you. Your feedback will help drive future features<br>and efforts. Thanks! |
| * Required                                                                                                    |
| Have you used any of the Neo4j GraphQL integrations / GRANDstack? *                                                                                                    |
| Yes, using in production                                                                                                    |
| Yes, in development                                                                                                    |
| Yes, just playing around                                                                                                    |
| ○ No                                                                                                    |
| Other:                                                                                                    |

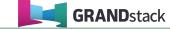

## blog.grandstack.io

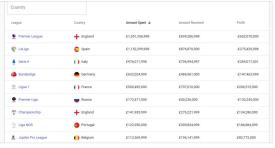

#### Football Transfers Graph App with the GRANDstack Starter Kit

Building a Neo4j and React App for Football Transfers using the GRANDstack

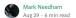

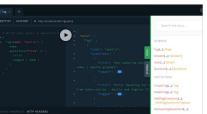

| m l    | nodeType      | nodeLabels   | propertyName | propertyTypes   | mandatory |
|--------|---------------|--------------|--------------|-----------------|-----------|
| Tatole | ":'Genre'"    | ["Genre"]    | 'name'       | [*String*]      | true      |
| A      | ":'User'"     | ["User"]     | "name"       | ["String"]      | true      |
|        | ":'User'"     | ["User"]     | "userld"     | ["String"]      | true      |
| >_     | ":'Actor'*    | ["Actor"]    | "name"       | ["String"]      | true      |
| Code   | ":'Director'" | ["Director"] | "name"       | ["String"]      | true      |
|        | ":'Movie'"    | ["Movie"]    | "movield"    | ["String"]      | true      |
|        | ":'Movie'"    | ["Movie"]    | "imdbld"     | ["String"]      | true      |
|        | ":'Movie'"    | ["Movie"]    | "title"      | ["String"]      | true      |
|        | ":'Movie'"    | ["Movie"]    | "tmdbld"     | ["String"]      | false     |
|        | ":'Movie'"    | ["Movie"]    | "year"       | ["Long"]        | false     |
|        | ":'Movie'"    | ["Movie"]    | "countries"  | ["StringArray"] | false     |
|        | ":'Movie'"    | ["Movie"]    | "languages"  | [*StringArray*] | false     |

#### What's New In GRANDstack? June 2019 Edition

Complex filtering, schema inference, Google Cloud Run, GRANDstack survey, updated starter project, and more!

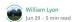

Kenny Bastani and 10 others

#### Inferring GraphQL Type Definitions From An Existing Neo4j Database

Create a GraphQL API Without Writing Resolvers Or TypeDefs

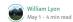

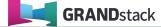

GRANDstack Docs Blog Q Search

#### **GRANDstack**

Build full stack graph applications with ease.

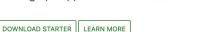

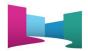

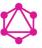

GraphQL

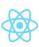

React

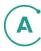

Apollo

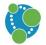

Neo4j Database

### **GRANDstack.io**

#### **Hunger Games** Questions for

#### "GRANDstack:

#### **Graphs ALL The Way Down**"

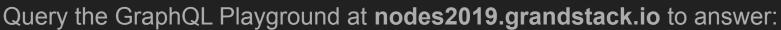

- 1. What is the title of the first session when ordered by title in ascending order?
  - a. APOC Pearls: The Best Tips & Tricks
  - b. Agile Property Graph Design Process
  - c. Aardvarks In The Cloud With Neo4j Fabric
- 2. Which speakers are presenting talks about Kafka?
  - a. Bob Loblaw and Princess Caroline
  - b. Mark Needham and Andrea Santurbano
  - c. Michael Hunger and Craig Taverner
- 3. If I like the talk about Neovis.js, what is the top recommendation for me?
  - a. Graph Visualization: Main aspects, challenges and solutions
  - b. Building Spatial Search Algorithms for Neo4j
  - c. Challenges in knowledge graph visualization

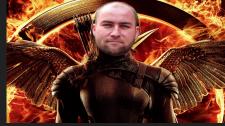

Answer here: r.neo4j.com/hunger-games